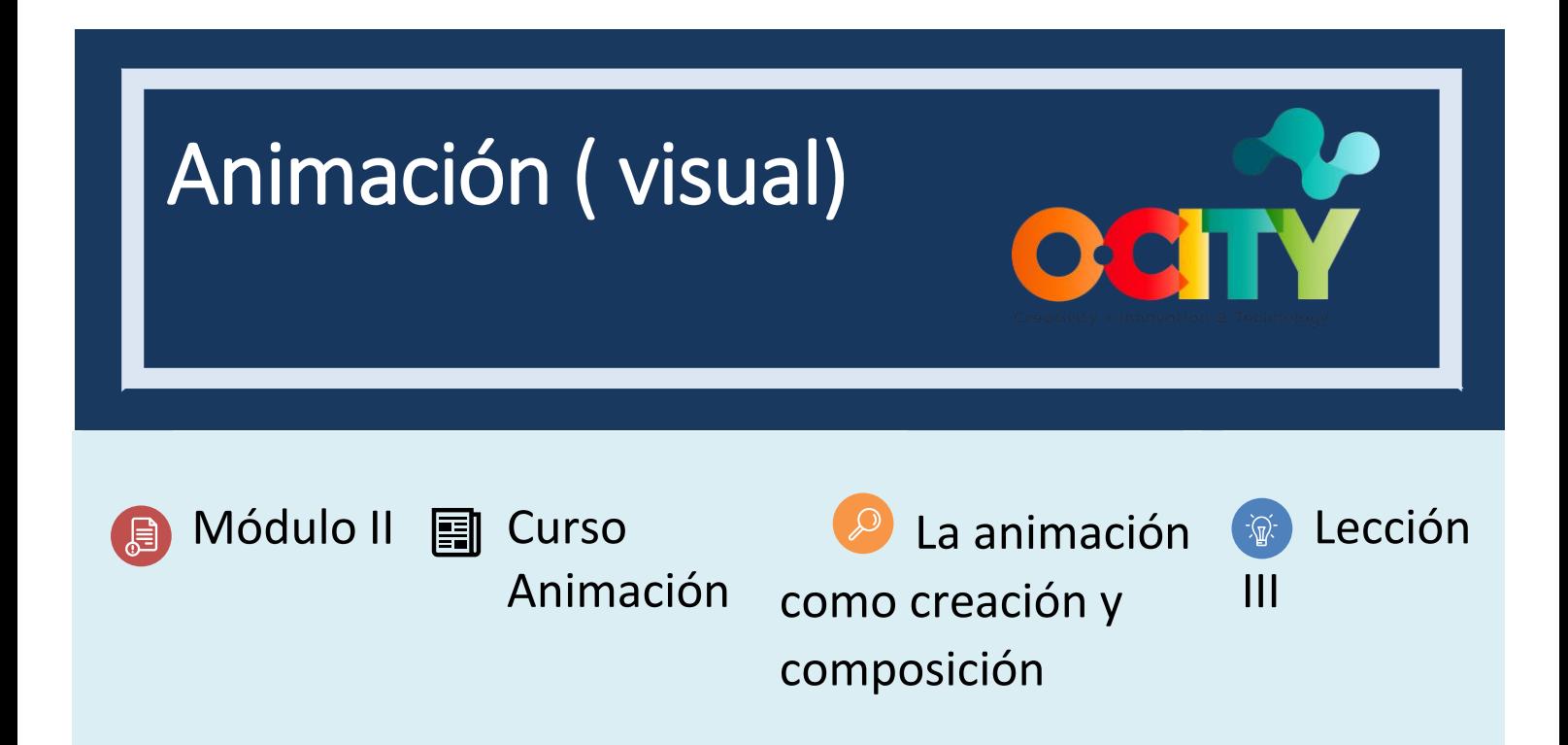

# Actividad

- **Breve descripción**: En grupos, realizar un montaje sencillo del cortometraje a través de las imágenes del guion visual.
- **Metodología**: Aprendizaje inductivo.
- **Dificultad (alta - media - baja)**: media
- **Individual / Equipo**: equipos (max 4 personas)
- **Aula / Casa**: Aula/casa
- **¿Qué necesitamos para hacer esta actividad?**
	- **- Hardware:** PC o smartphone
		- **Software:** software de montaje de vídeo
		- Software de texto
		- Software de ilustración (sugerido en lecciones anteriores)
	- **- Otros recursos:** bolígrafo, papel.

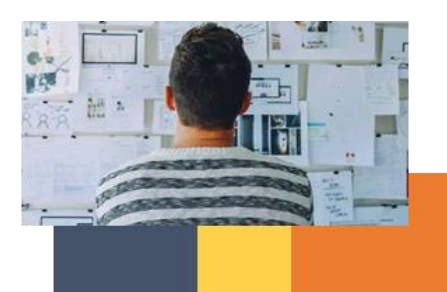

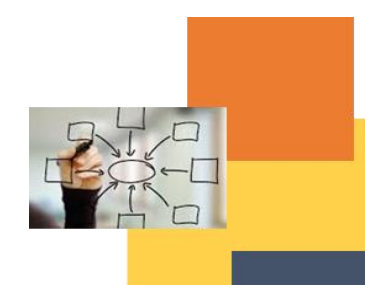

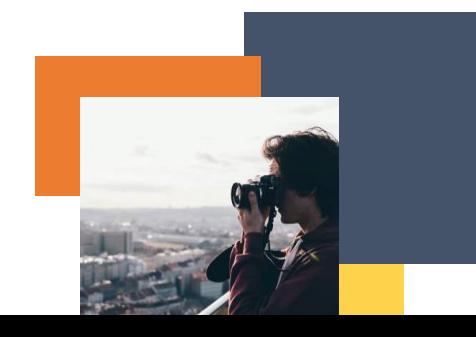

# Descripción

- **Descripción del texto**: Montar el cortometraje completo basado en el guion visual y textual.
- **Ilustración**: ninguna

## **Instrucciones**

- 1. Usando el guión visual, tome fotos o escanee cada toma.
- 2. Calcula el tiempo de cada uno de ellos por acción, tiempo y puesta en escena.
- 3. Colóquelo en la línea para crear una animática.

### **Resultados esperados**

- Animaciones con una secuencia completa que sugiere estética y transmite plenamente la narrativa del cortometraje.
- Animaciones completas adjuntas a los guiones visuales y textuales.
- Animaciones que hablan por sí mismos sin tener que confrontarlos con su respectivo guion.

#### **Esta actividad se puede utilizar en otros (módulo, curso, tema, lección):**

• **Módulo, Curso, Tema, Lección**

**DIGICOMP (Competencias desarrolladas): 3.1** Desarrollo de contenidos digitales; **5.1** Resolución de problemas técnicos

**ENTRECOMP (Competencias desarrolladas): 1.5** Pensamiento ético y sostenible; **3.4** Trabajar con otros

## **Ejemplo (cuando sea necesario):**

Cualquier cortometraje que quieras utilizar.

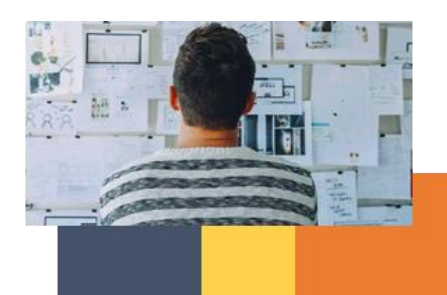

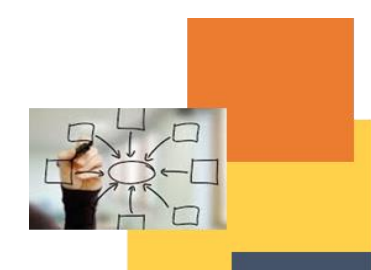

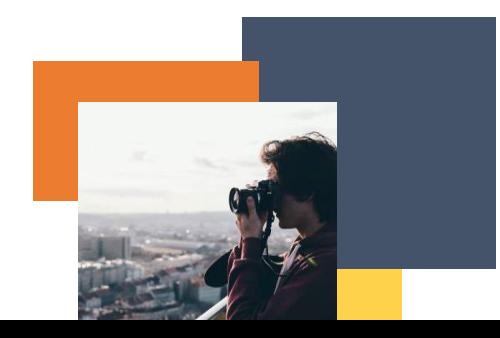